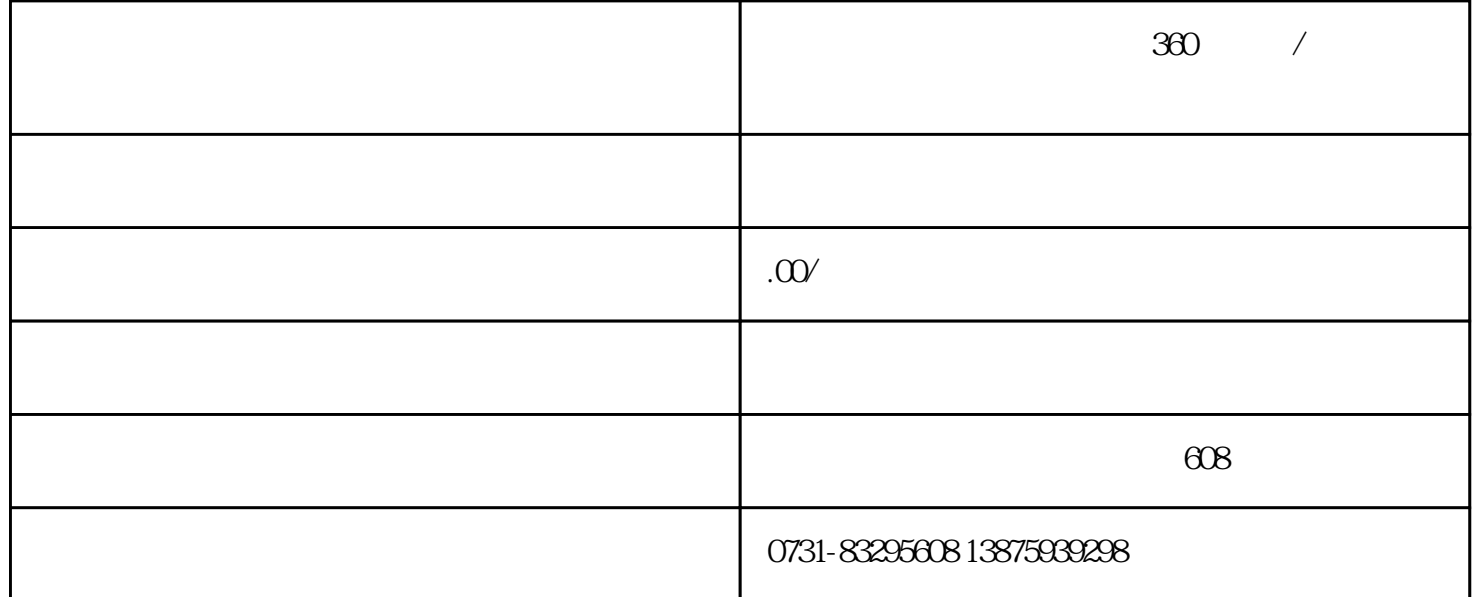

 $360$ 

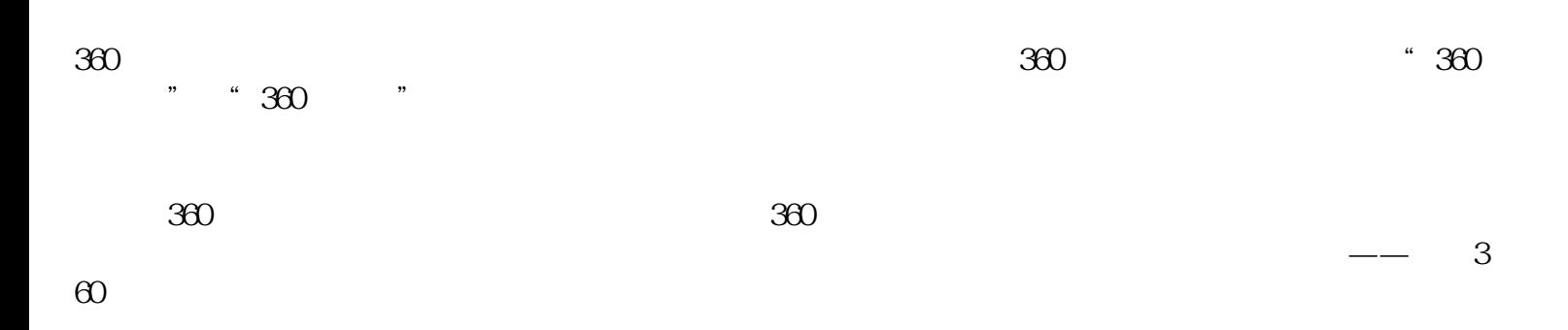

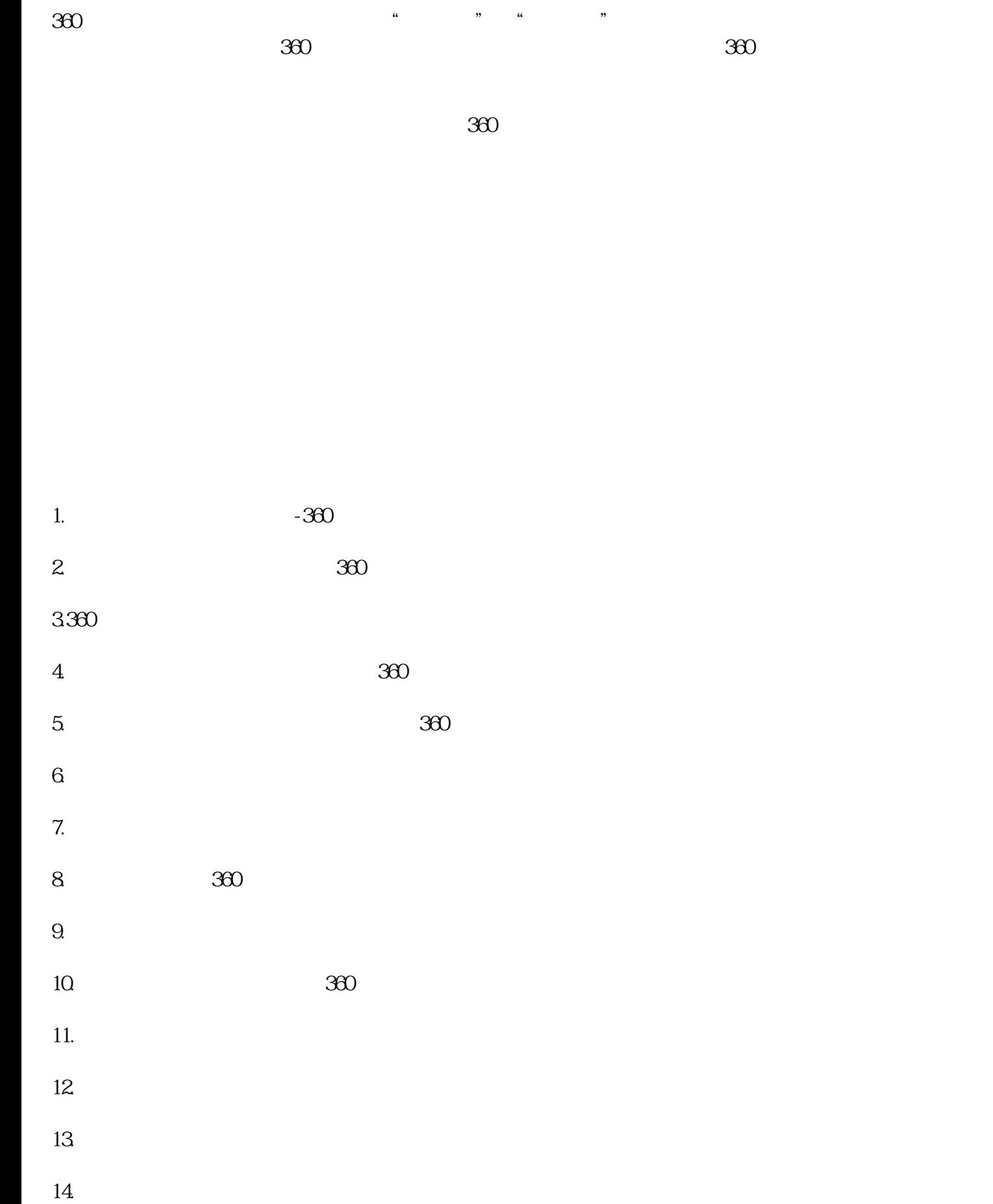

- $17.$
- 19. we have the same state  $\sim$
-